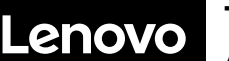

**ThinkSystem SR590 Avvio rapido**

# **Contenuto della confezione**

- **•** Server
- Kit di binari\*
- Braccio di gestione cavi\*
- Scatola con il materiale, inclusi kit accessori, cavi di alimentazione\* e documentazione

**Nota:** gli elementi contrassegnati con un asterisco (\*) sono disponibili solo su alcuni modelli.

In caso di elementi mancanti o danneggiati, contattare il rivenditore. Conservare la prova di acquisto. Potrebbero essere infatti richiesti per il servizio di garanzia.

# **Panoramica generale**

## **Vista anteriore**

**Nota**: il server potrebbe avere un aspetto leggermente diverso dalle seguenti figure.

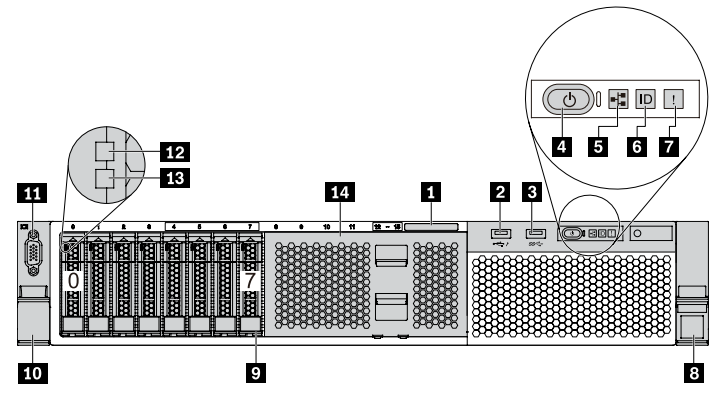

*Figura 1. Modelli di server con otto vani delle unità da 2,5" (0-7)*

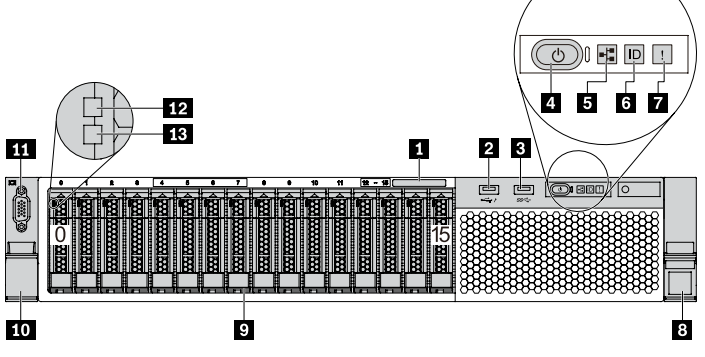

*Figura 2. Modelli di server con sedici vani delle unità da 2,5" (0-15)*

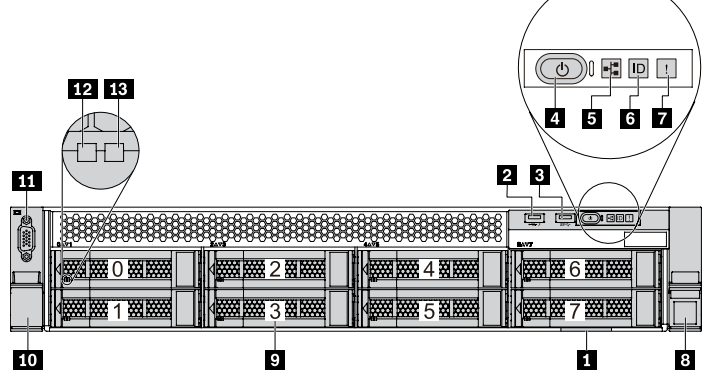

*Figura 3. Modelli di server con otto vani delle unità da 3,5" (0-7)*

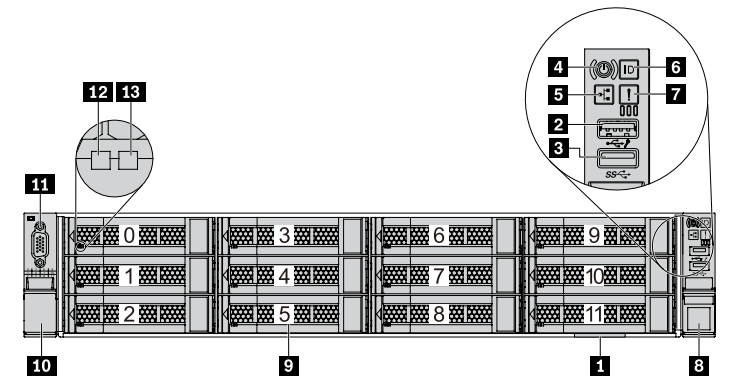

*Figura 4. Modelli di server con dodici vani delle unità da 3,5" (0-11)*

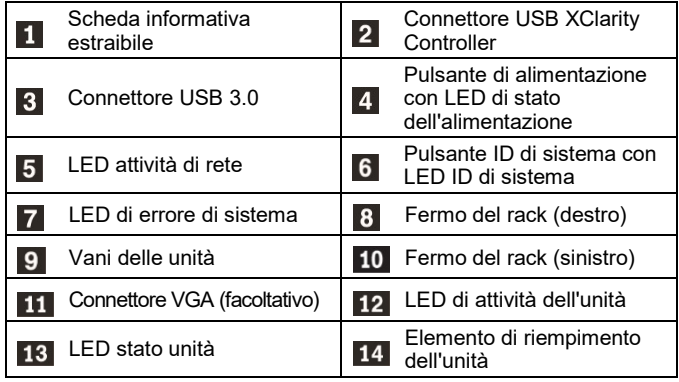

#### **Vista posteriore**

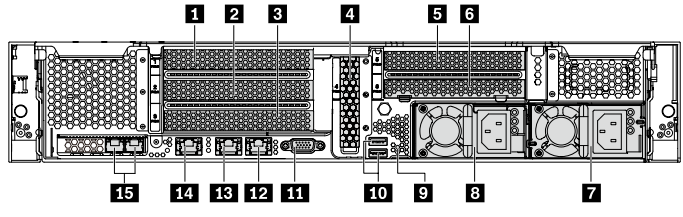

*Figura 5. Modelli di server con sei slot PCIe*

|                         | 16          | $5 \mid 6 \mid$ |   |
|-------------------------|-------------|-----------------|---|
|                         |             | m.<br>ल्ला      |   |
| F                       |             | Y.<br>۰         |   |
| E O.                    |             |                 |   |
|                         |             |                 | 9 |
|                         | Ķ           | -               |   |
| <b>SEE 30000</b><br>--- | ---         |                 |   |
|                         |             |                 |   |
| 15                      | 14 13 12 11 | 8<br>9<br>10    |   |
|                         |             |                 |   |

*Figura 6. Modelli di server con due vani delle unità posteriori (24-25) e tre slot PCIe*

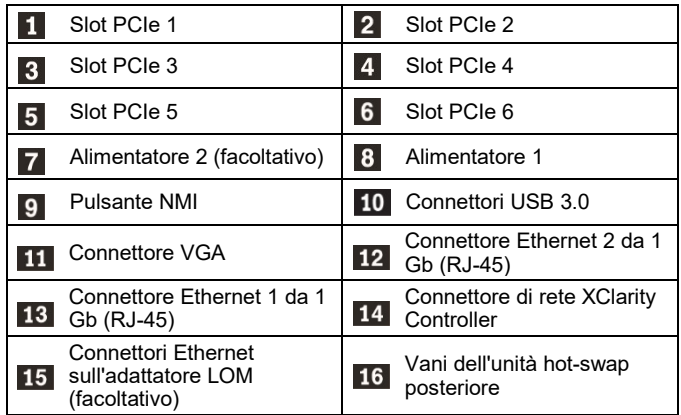

# **Configurazione del sistema**

- 1. Installare i componenti server richiesti.
- 2. Installare il server nel rack.
- 3. Collegare il server all'alimentazione.
- 4. Collegare il server alla rete.
- 5. Accensione del server.
- 6. Configurazione del server.

Per informazioni dettagliate sull'installazione di opzioni hardware e la configurazione del server, consultare il seguente sito Web: http://thinksystem.lenovofiles.com/help/topic/7X98/introduction.html

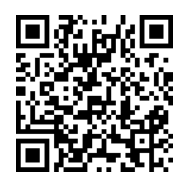

# **Specifiche tecniche**

### **Dimensioni e peso**

- $\bullet$  2U
- Altezza: 86,5 mm (3,4 pollici)
- Larghezza:
	- Con fermi del rack: 482,0 mm (19,0 pollici)
	- Senza fermi del rack: 444,6 mm (17,5 pollici)
- Profondità: 763,7 mm (30,1 pollici) **Nota:** la profondità viene misurata con i fermi del rack installati, ma senza la mascherina di sicurezza.
- $\bullet$  Peso: fino a 28,0 kg (61,7 libbre)

### **Processore**

Supporti (in base al modello):

- Fino a due processori Intel<sup>®</sup> Xeon<sup>®</sup>
- Scalabile fino a 26 core
- Progettato per il socket Land Grid Array (LGA) 3647

Per un elenco dei processori supportati, visitare il sito Web Lenovo ServerProven all'indirizzo:

https://static.lenovo.com/us/en/serverproven/index.shtml

## **Memoria**

### **Per processori Intel Xeon Skylake**

- Minimo: 8 GB
- Massimo:
	- **512 GB con RDIMM (Registered DIMM)**
	- 1 TB con LRDIMM (Load Reduced DIMM)
- Tipo (a seconda del modello):
- RDIMM TruDDR4 2666, single-rank o dual-rank, 8 GB/16 GB/32 GB
- LRDIMM TruDDR4 2666, quad-rank, 64 GB
- Slot: 16 slot

#### **Per processori Intel Xeon Cascade Lake**

- Minimo: 8 GB
- Massimo:
	- 1 TB con RDIMM
	- 2 TB con Optane™ DC Persistent Memory (DCPMM) e RDIMM in modalità memoria
- Tipo (a seconda del modello):
	- RDIMM TruDDR4 2666, single-rank o dual-rank, 16 GB/32 GB

#### Reduce | Reuse | Recycle

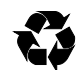

- RDIMM TruDDR4 2933, single-rank o dual-rank, 8 GB/16 GB/32 GB/64 GB (disponibili da giugno 2019)
- DCPMM da 128 GB, 256 GB o 512 GB

#### Slot: 16 slot

**Nota**: la velocità operativa e la capacità totale della memoria variano a seconda del modello di processore e delle impostazioni UEFI.

Per un elenco delle memorie supportate, visitare il sito Web Lenovo ServerProven all'indirizzo:

https://static.lenovo.com/us/en/serverproven/index.shtml

### **Storage**

Supporta le seguenti unità:

- Fino a otto unità SAS/SATA simple-swap da 3,5"
- Fino a otto unità disco fisso SAS/SATA hot-swap da 3,5"
- Fino a dodici unità SAS/SATA/NVMe hot-swap da 3,5" (le unità NVMe sono supportate solo nei vani delle unità 8-11 su alcuni modelli)
- Fino a sedici unità SAS/SATA/NVMe hot-swap da 2,5" (le unità NVMe sono supportate solo nei vani delle unità 4-7 su alcuni modelli)
- Fino a 2 unità SAS/SATA hot-swap da 3,5" nella parte posteriore (supportate solo dai modelli di server con 12 vani delle unità nella parte anteriore)
- Fino a due unità M.2 interne

#### **Rete**

- Un connettore di rete XClarity Controller
- Due connettori Ethernet integrati (RJ-45)
- Due connettori Ethernet sull'adattatore LOM (disponibili in alcuni modelli)

# **Risorse di supporto**

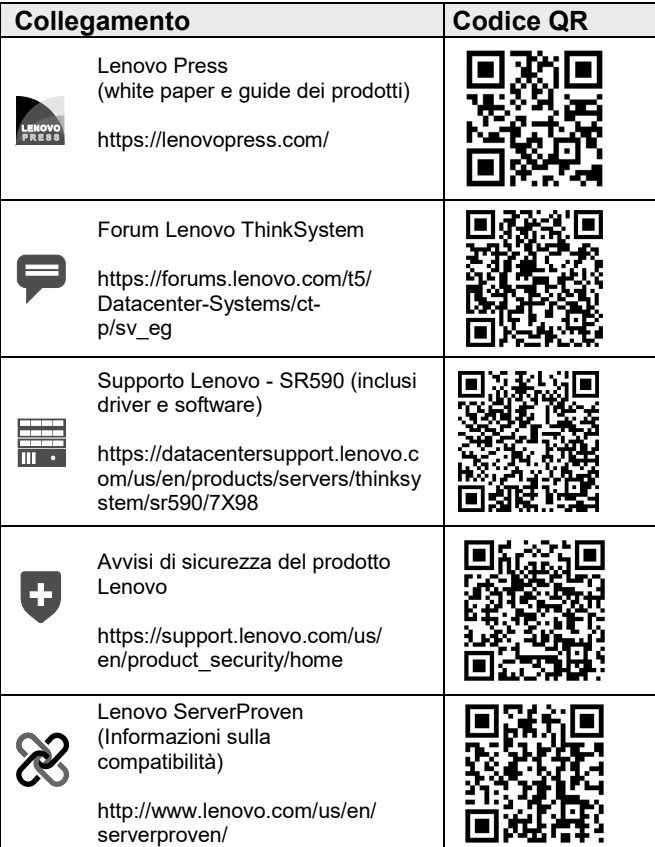

#### **Terza edizione (febbraio 2020)**

### **© Copyright Lenovo 2017, 2020.**

NOTA SUI DIRITTI LIMITATI: se i dati o il software sono distribuiti in base alle disposizioni che regolano il contratto GSA (General Services Administration), l'uso, la riproduzione o la divulgazione è soggetta alle limitazioni previste dal contratto n. GS‐35F‐05925.